# <span id="page-0-0"></span>**01.**

- [1.1.](#page-0-0)
- [1.2.](#page-0-1)  [1.3.](#page-0-2)
- [1.4.](#page-1-0)

### **1.1.**

 $,$  CPU .  $.$ **ACL.**

## <span id="page-0-1"></span>**1.2.**

- 1. 2. (CPU) ; ;
- 3. ;
- 4. - ACL.
- 1. :

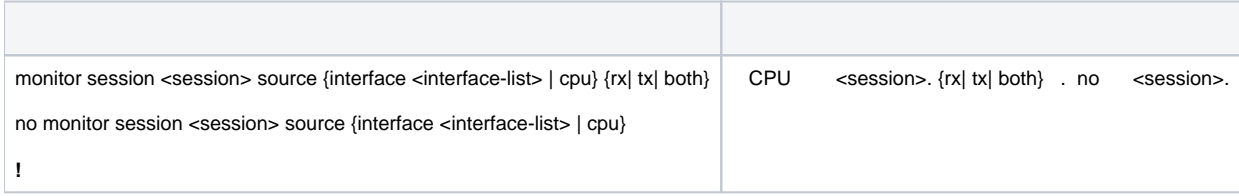

#### 2. (CPU) :

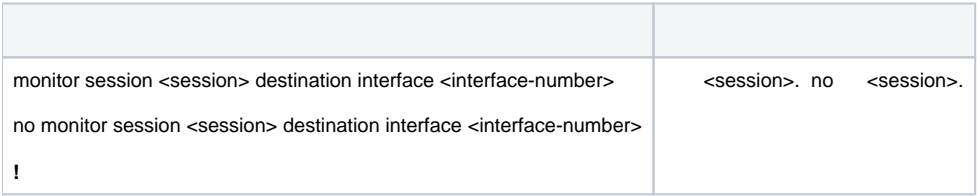

#### 3. :

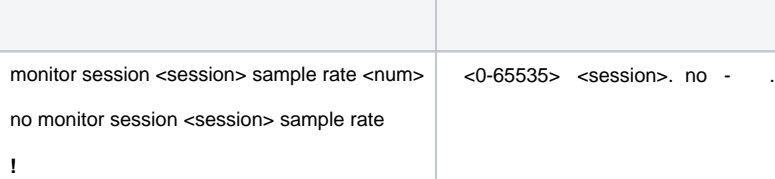

#### 4. - ACL:

<span id="page-0-2"></span>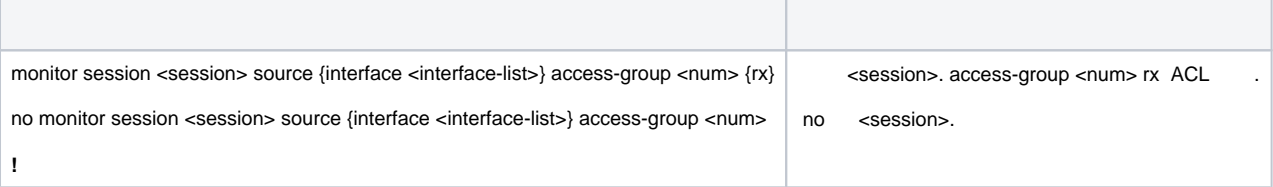

#### **1.3.**

1/0/1 :

:

- 1. 1/0/7 (ingress);
- 2. 1/0/9 (egress);
- 3. CPU ;
- 4. TCP 1.2.3.4/24, 5.6.7.8/24 (ingress) 1/0/5.

```
Switch(config)#monitor session 1 destination interface ethernet 1/0/1
Switch(config)#monitor session 1 source interface ethernet 1/0/7 rx
Switch(config)#monitor session 1 source interface ethernet 1/0/9 tx
Switch(config)#monitor session 1 source cpu
Switch(config)#access-list 120 permit tcp 1.2.3.4 0.0.0.255 5.6.7.8 0.0.0.255
Switch(config)#monitor session 1 source interface ethernet 1/0/15 access-list 120 rx
```
#### <span id="page-1-0"></span>**1.4.**

- $\bullet$  **Port-channel** ;  $\bullet$
- , , ;  $\bullet$
- **ACL ingress** ; . [02. RSPAN](https://nag.wiki/display/DOC/02.+RSPAN).
-